# **Coding Guidelines**

#### **Mandatory Guidelines**

It's not enough that your design work. You will lose marks if you do not follow the guidelines in this section.

### **File-level Comments**

Include, near the beginning of each Verilog file, comments showing: the file name, a line describing the purpose of the file, the author's name, and the date<sup>[1](#page-0-0)</sup>.

**Why?** These help to quickly identify the source and purpose of your code.

#### **Example:**

```
// lab1.sv
// Display digits of ID on 7−segment display.
// Jane Doe, 2020−9−15
```
### **Synchronous Design**

Use a single clock. The same clock signal must appear in every always\_ff @(posedge *<clock>*) expression and only that signal should appear as a Clock in Processing > Compilation Report > Fitter > Resource Section > Control Signals.

**Why?** Programmable hardware and design tools assume synchronous (one clock) design. "Computed" clocks, such as in the ripple counter below, are inefficient and difficult to verify.

```
Example:
// NOT allowed:
 always_ff @(posedge clk40) clk20 = ∼clk20 ;
 always_ff @(posedge clk20) clk10 = ∼clk10 ;
```

```
Example: A report showing multiple clocks:
```
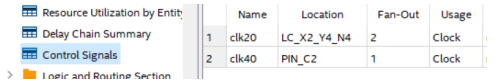

<span id="page-0-0"></span><sup>1</sup>Don't confuse this with the information on your report's cover page.

## logic Type

Use the logic type for synthesis.

**Why?** System Verilog's logic can replace both wire and reg. Use it in new code.

#### **Example:**

```
// NOT allowed:
 wire clk ;
 reg [15:0] cnt ;
// OK:
 logic clk ;
 logic [15:0] cnt ;
```
### **Consistent Indentation**

A line with end should be indented the same as the line with the corresponding begin. Each level of indentation should increase by the same amount (for example, by 4 spaces).

**Why?** This makes it much easier to find errors.

```
Example:
```

```
// NOT allowed:
   assign x = { a, b, c, d } ;
always_comb begin
   cnt_next = cnt ;
   if ( enable )
     begin
        cnt_next = cnt + 1'b1 ; end
 end
// OK:
assign x = { a, b, c, d } ;
always_comb begin
   cnt_next = cnt ;
   if ( enable ) begin
      cnt_next = cnt + 1'b1 ;
   end
end
```
### **Use** always\_ff and always\_comb

Use always\_ff or always\_comb instead of always.

**Why?** This avoids incomplete sensitivity lists and unintended latches.

**Example:**

```
// NOT allowed:
always @(enable,cnt)
  cnt_next = enable ? cnt + 1'b1 : cnt ;
always @(posedge clk)
 cnt = cnt_next ;
// OK:
always_comb
  cnt_next = enable ? cnt + 1'b1 : cnt ;
always_ff @(posedge clk)
 cnt = cnt_next ;
```
## **Single Assignment in** always\_ff

An always\_ff block that defines a register may only contain one simple assignment and it must be of the form  $x = x$ **next** where *x* is a signal name.

Don't follow examples that use sequential statements such as if or case within the always\_ff.

**Why?** This ensures each always\_ff corresponds to one register and that you can access the signals at both the input  $(x$ <sub>next</sub>) and output  $(x)$  of a register.

#### **Example:**

```
// NOT allowed:
always_ff @(posedge clk) begin
  cnt = cnt + 1'b1 ;
  neg = cnt[15] ;
end
// OK:
assign cnt_next = cnt + 1'b1 ;
always_ff @(posedge clk) cnt = cnt_next ;
\text{assign neg\_next} = \text{cnt\_next}[15] ;
always_ff @(posedge clk) neg = neg_next ;
```
#### **Recommended Guidelines**

The following guidelines make your code easier to understand and help you avoid mistakes. However, their use won't be marked.

**Add comments** next to port and signal declarations and for non-obvious parts of your design. These should explain why you're doing something rather **endmodule** than repeating what is obvious from the code.

```
// AVOID redundant or missing comments:
module ...
  (
  input logic reset_n, clk, // active−low reset, clk
 input logic [15:0] a, b, c,
  ...
  // set usea to 1 if a>b and a<c or a>=c and a <= b
  assign usea = a > b && a < c || a >= c && a <= b ;
```

```
// DO describe non−obvious signals and code
module ...
  (
  input logic reset_n, clk,
  input logic [15:0] a, b, c, // filter inputs
  ...
  // is a the median value?
  assign usea = a > b && a < c || a >= c && a <= b ;
```
**Use consistent signal naming** to avoid confusion. The following are widely-recognized conventions:

- append \_n to active-low signals
- append **\_t** to type names
- append **\_in** to names of input ports that have a corresponding internal signal such as a synchronised or debounced version
- append \_next to the name of a register output to derive the name of the register input

**Use enumerated types for states** to make your code easier to read and to help the synthesizer optimize the design.

The garage door controller below is an example of a state machine. The synthesizer will choose an appropriate representation for the state variables.

```
module controller
```

```
(
 input logic clk, pb_in, // clock, pushbutton
 input logic top, bottom, // position sensors
 output logic up, down
 ) ;
 // declare and use an enum state type
 typedef enum int unsigned
              { off, opening, closing } state_t ;
 state_t state = off, state_next ;
logic pb ;
 debounce db0 ( pb_in, clk, pb ) ;
assign state_next
   = state == off && pb ?
      ( top ? closing : opening ) :
     state == opening && top ? off :
    state == closing && bottom ? off :
    state ;
always @(posedge clk) state = state_next ;
assign up = state == opening ;
```

```
assign down = state == closing ;
```
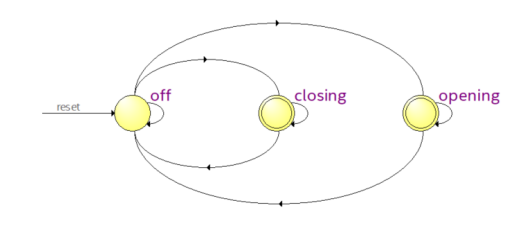